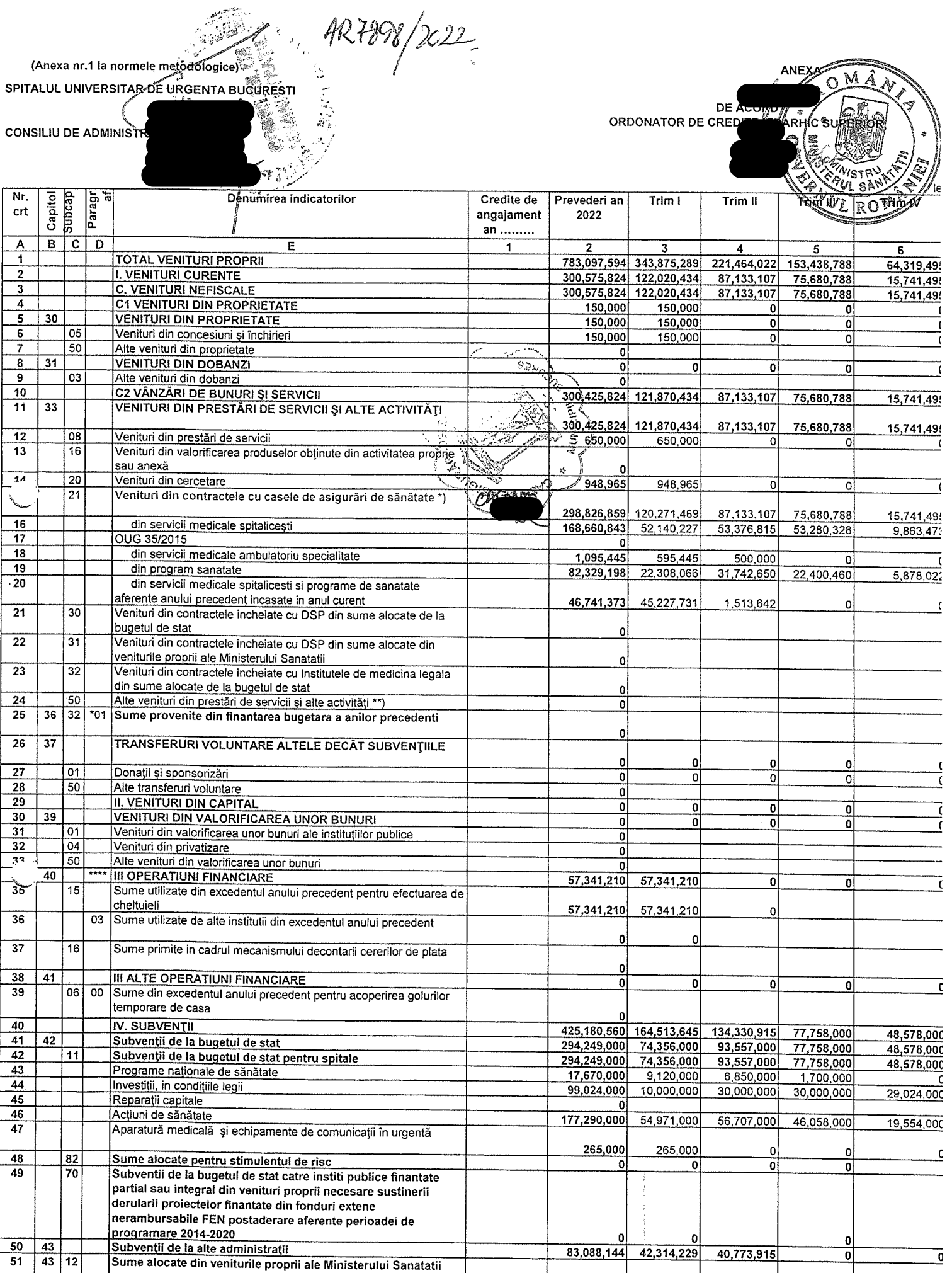

 $\overline{52}$ 

 $\overline{53}$ 

 $\overline{54}$ 

 $\overline{55}$ 

Actiuni de sanatate

Investiții, in condițiile legii

Programe naționale de sănătate

Aparatură medicală și echipamente de comunicații în urgentă

 $\overline{\mathbf{0}}$ 

 $\overline{\mathfrak{o}}$ 

 $\overline{\mathfrak{o}}$ 

 $\frac{1}{\sqrt{2}}$ 

 $\mathfrak{o}$ 

 $\mathbf{0}$ 

 $\overline{\mathbf{0}}$ 

 $\overline{\mathbf{0}}$ 

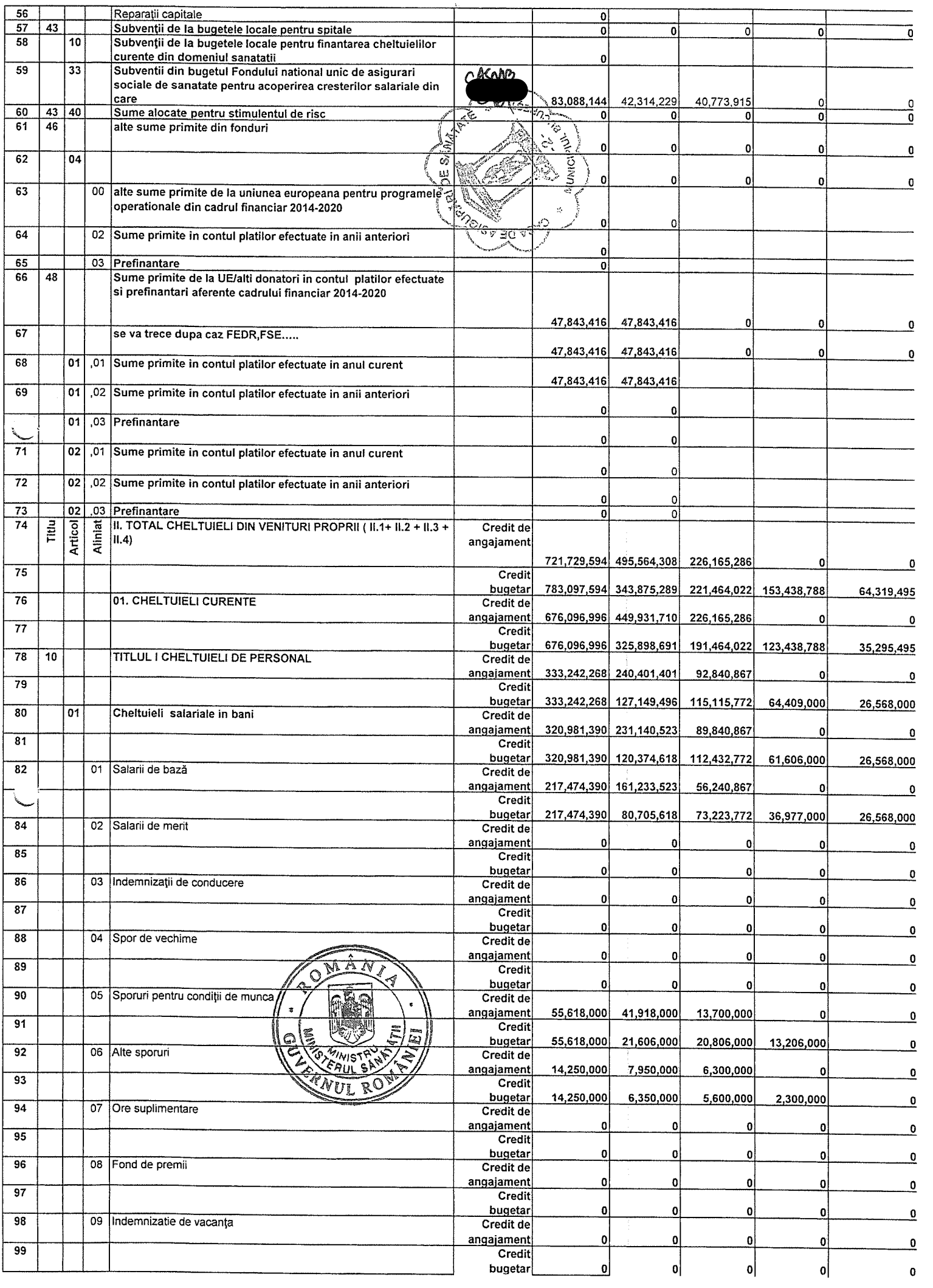

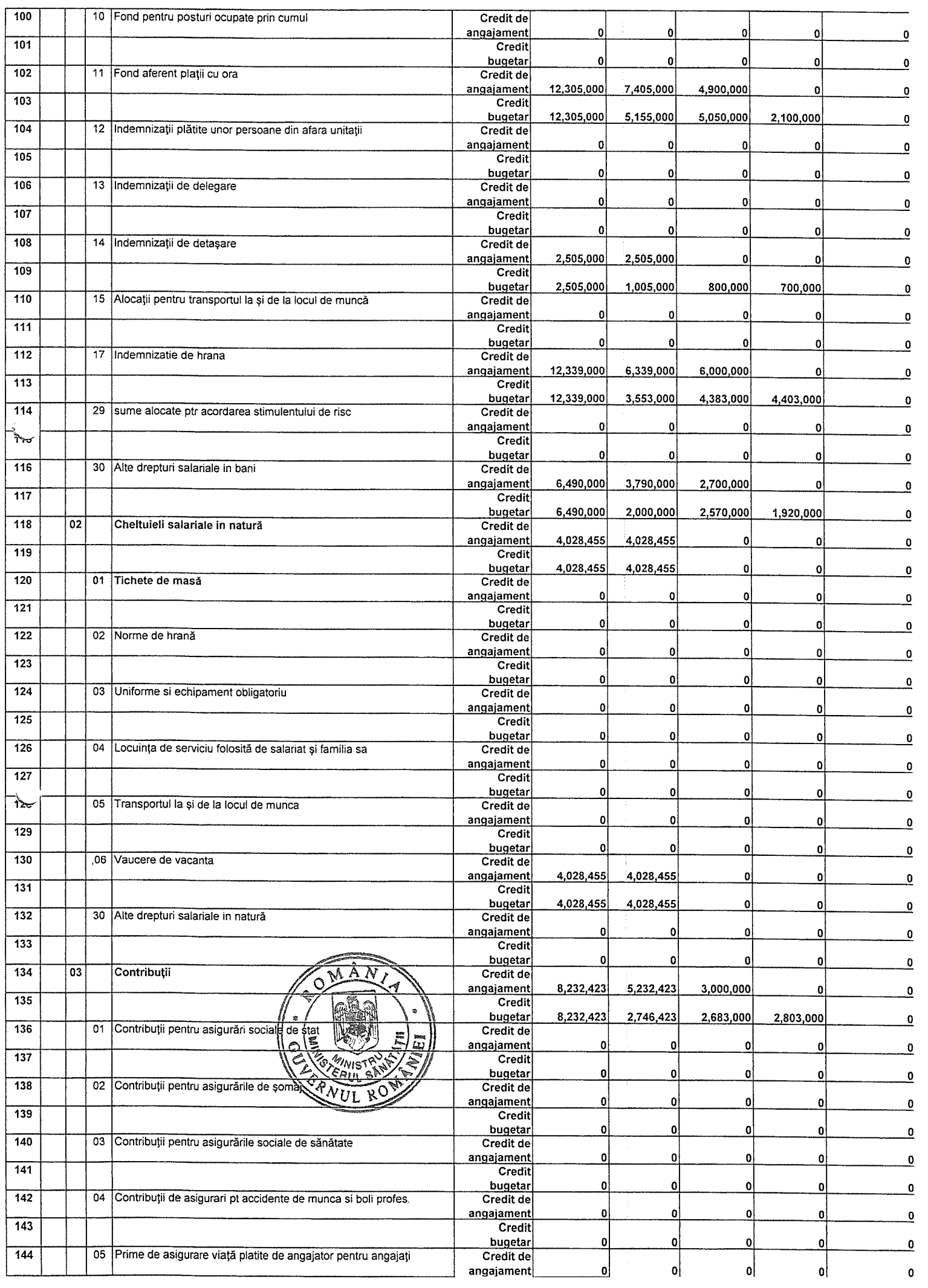

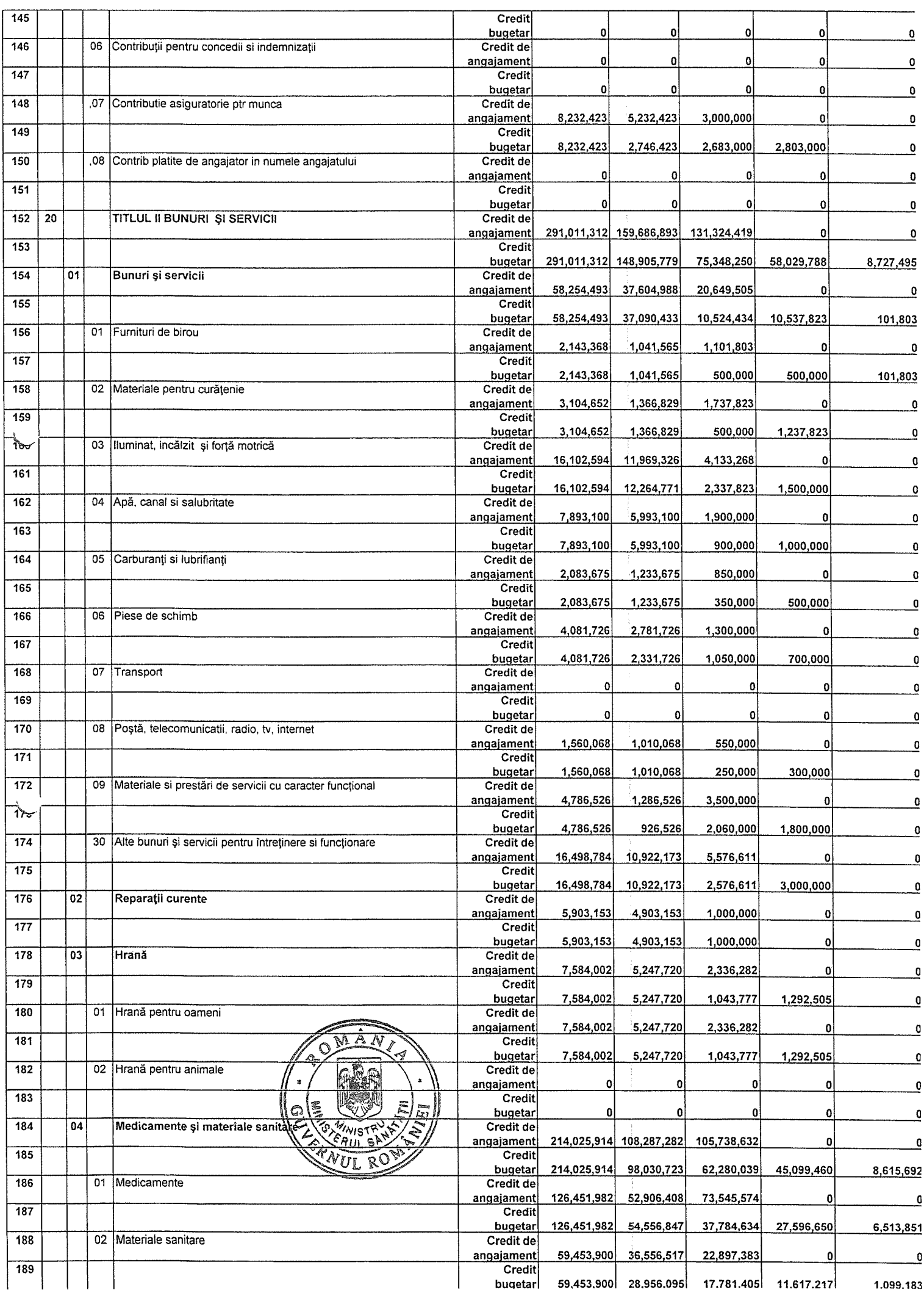

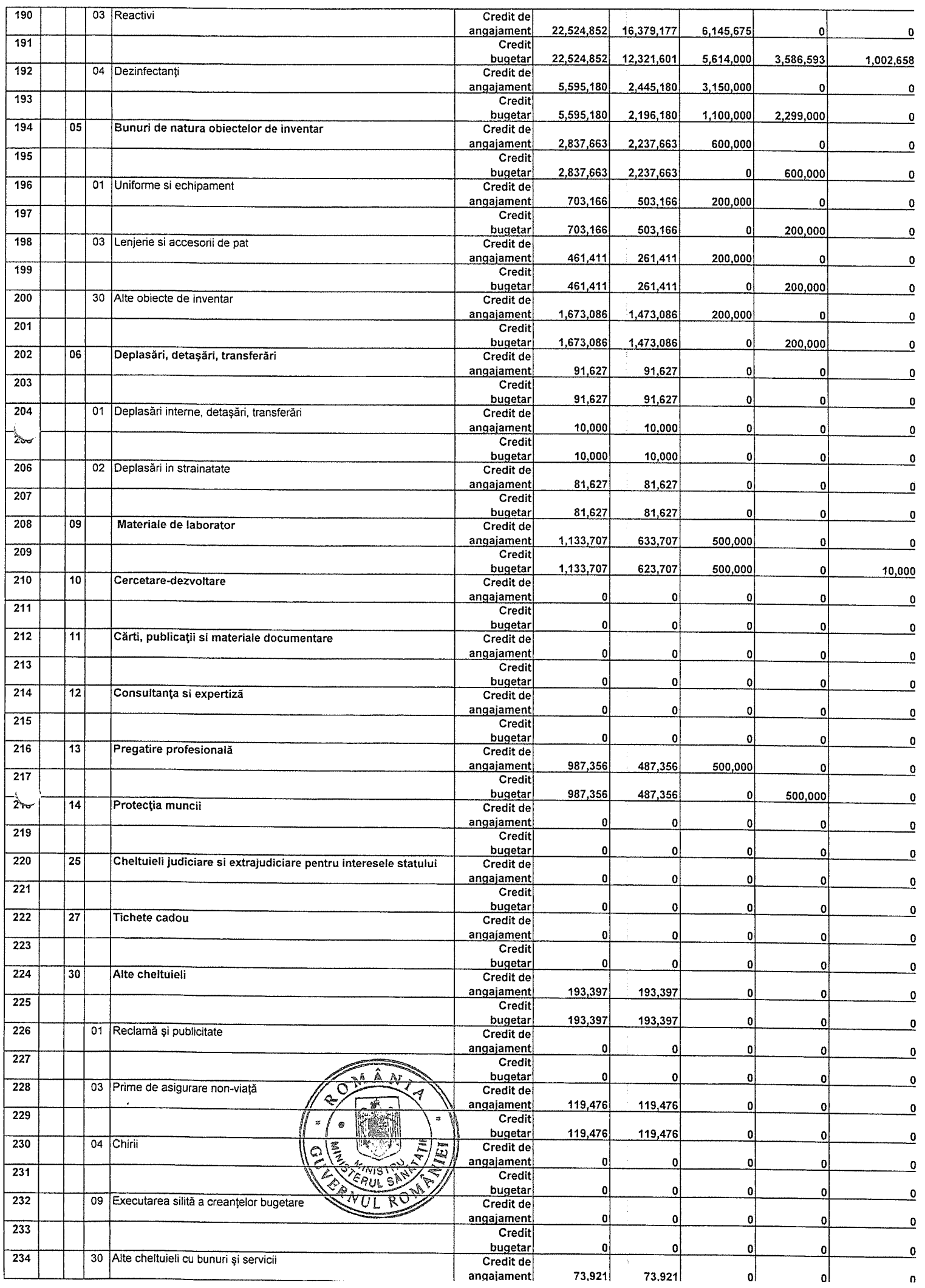

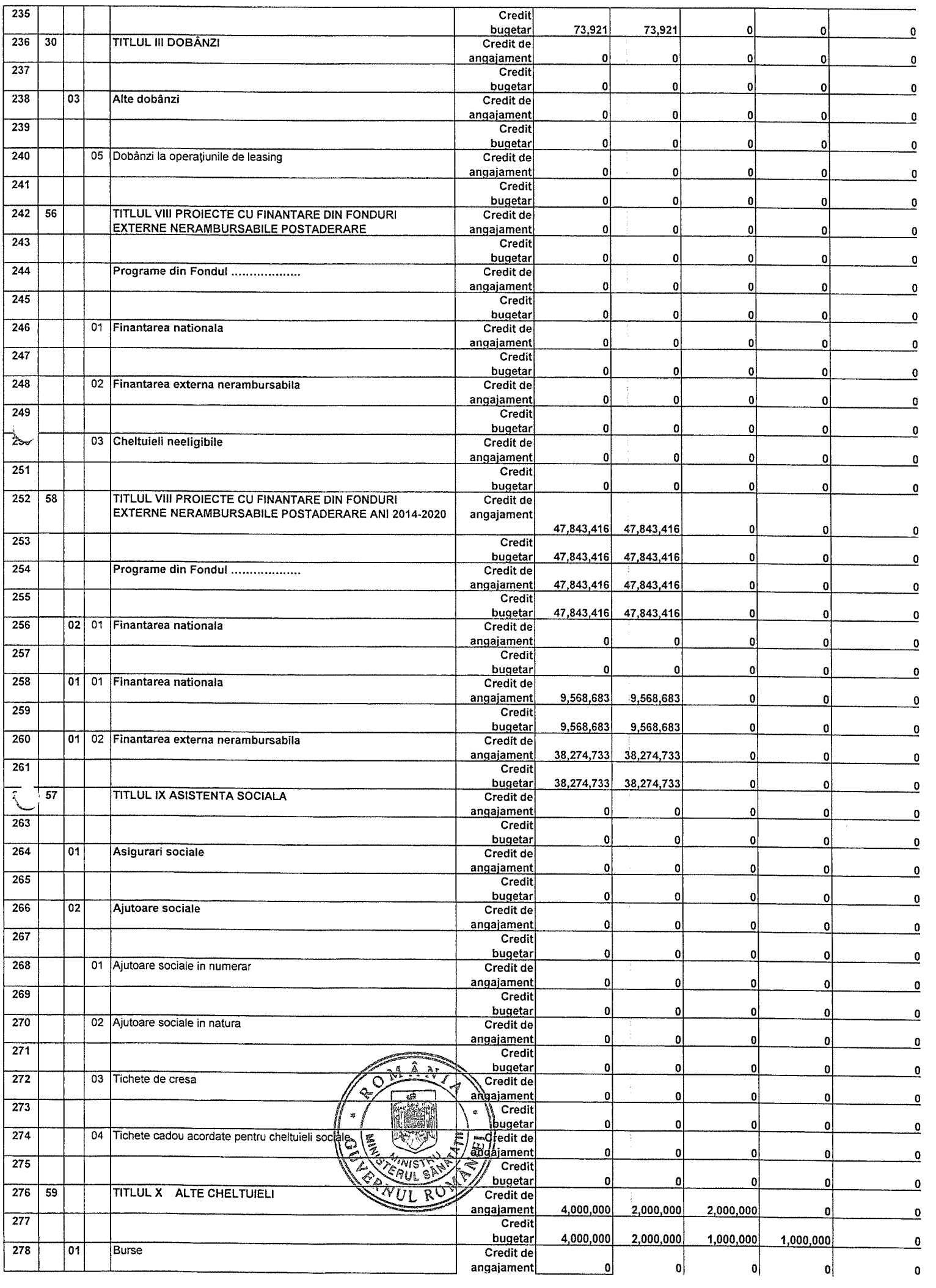

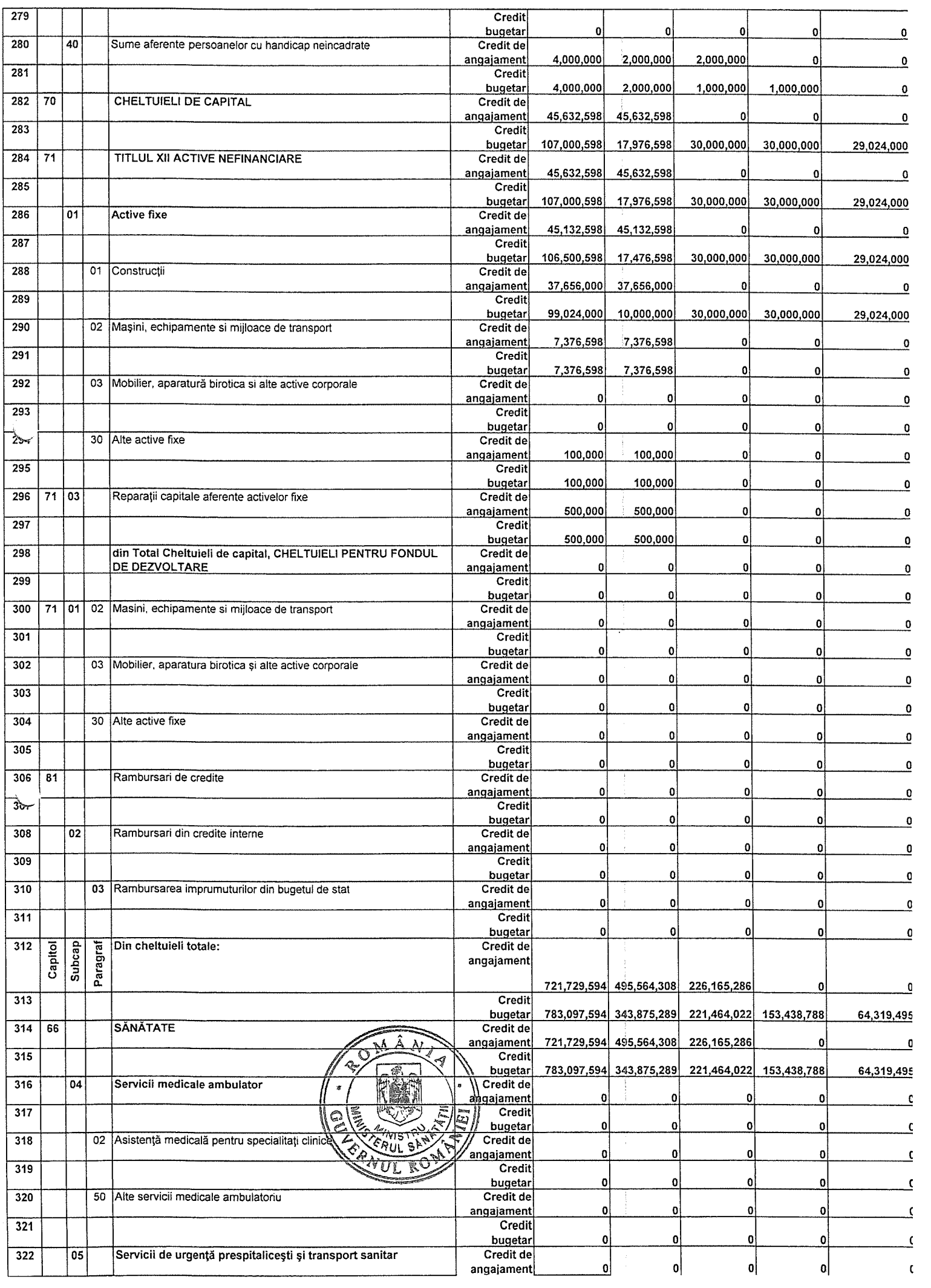

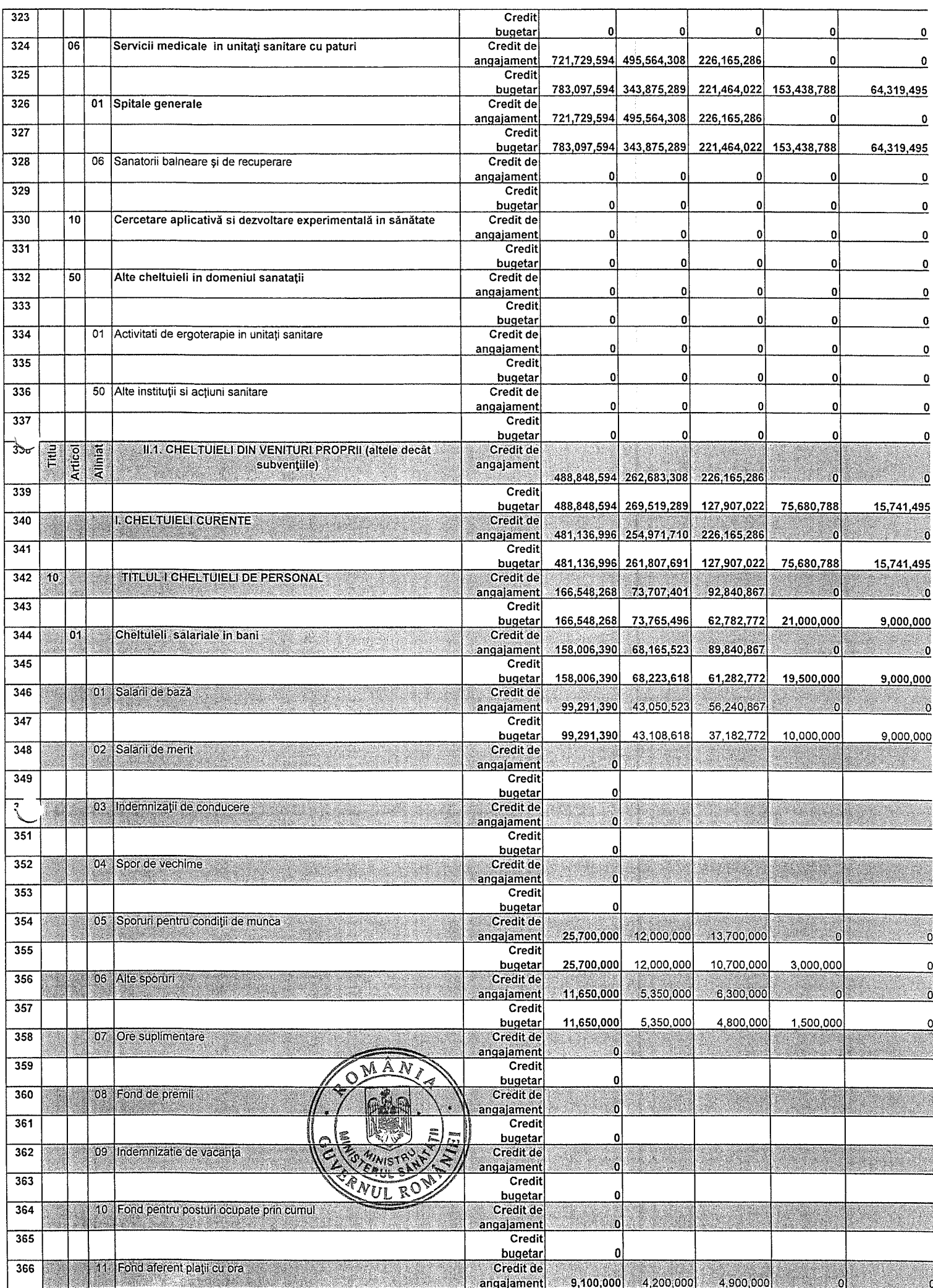

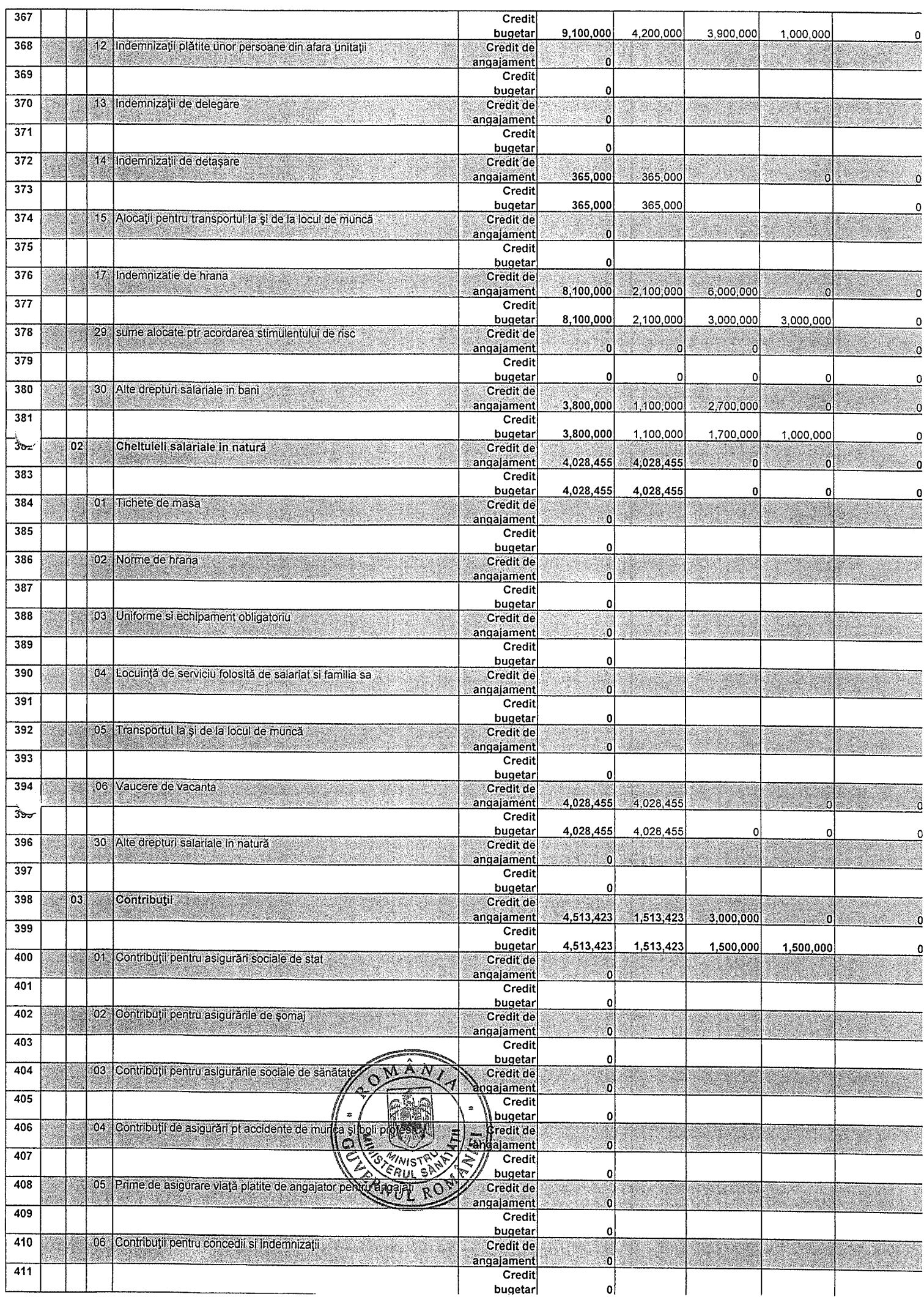

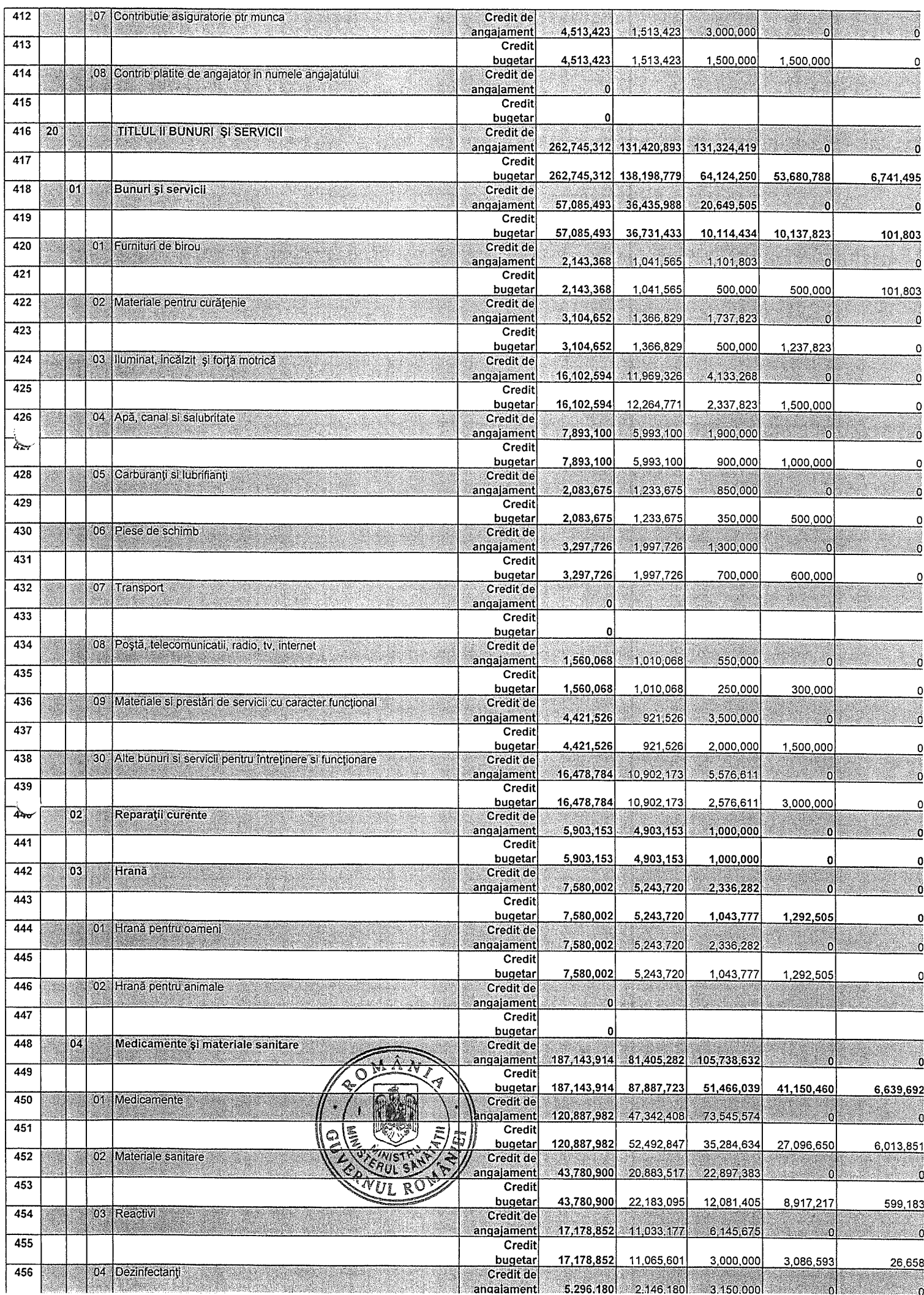

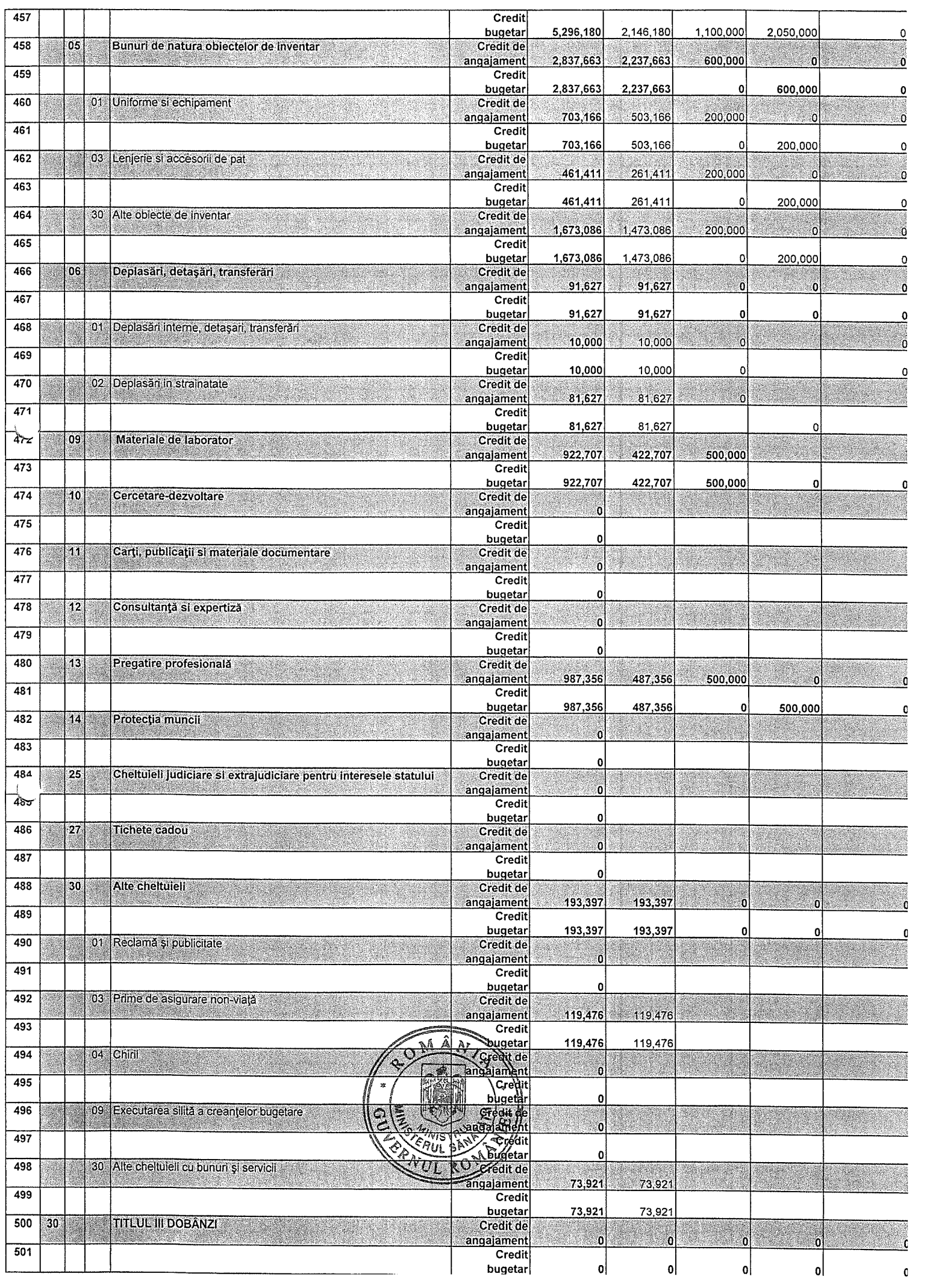

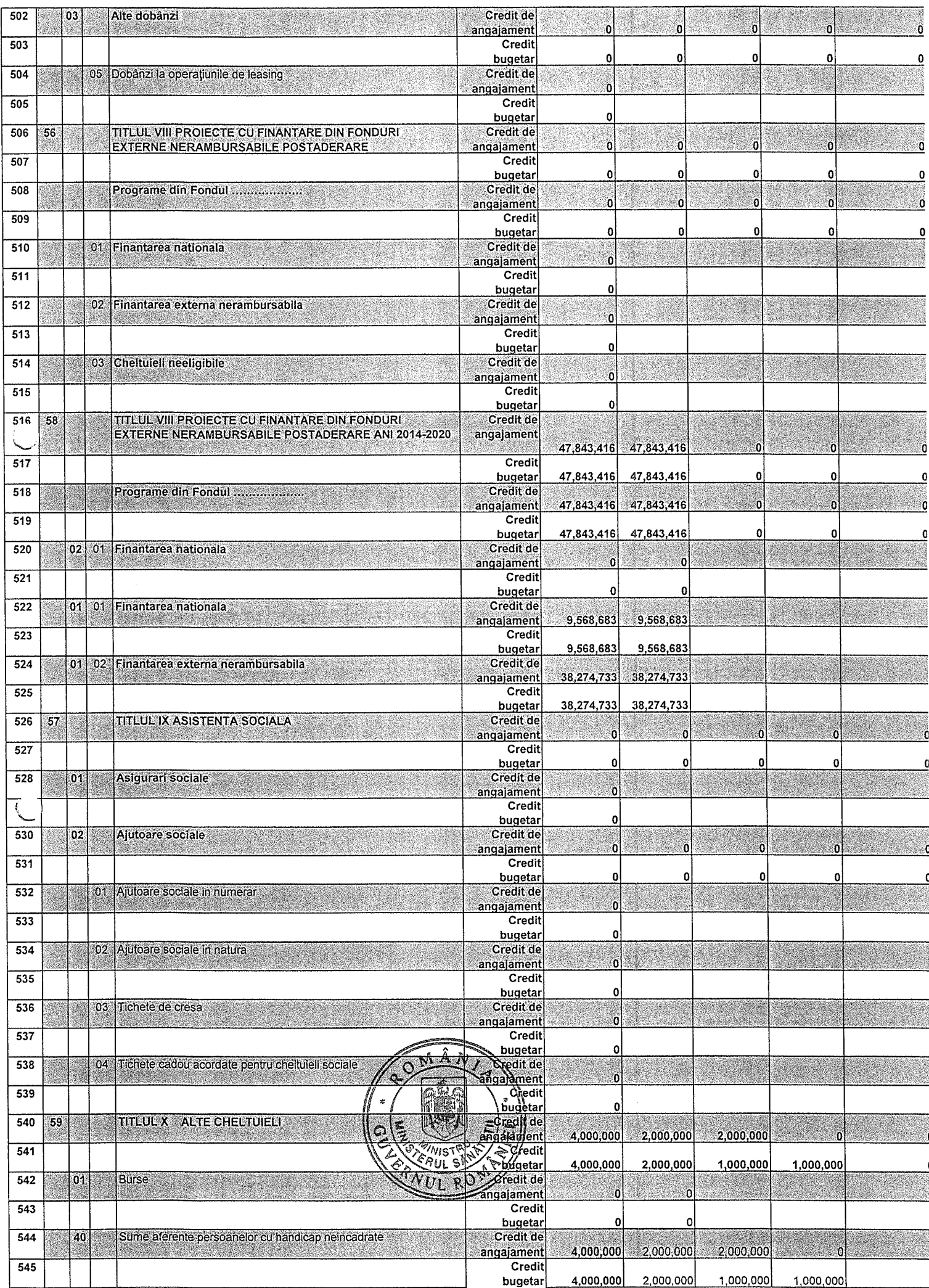

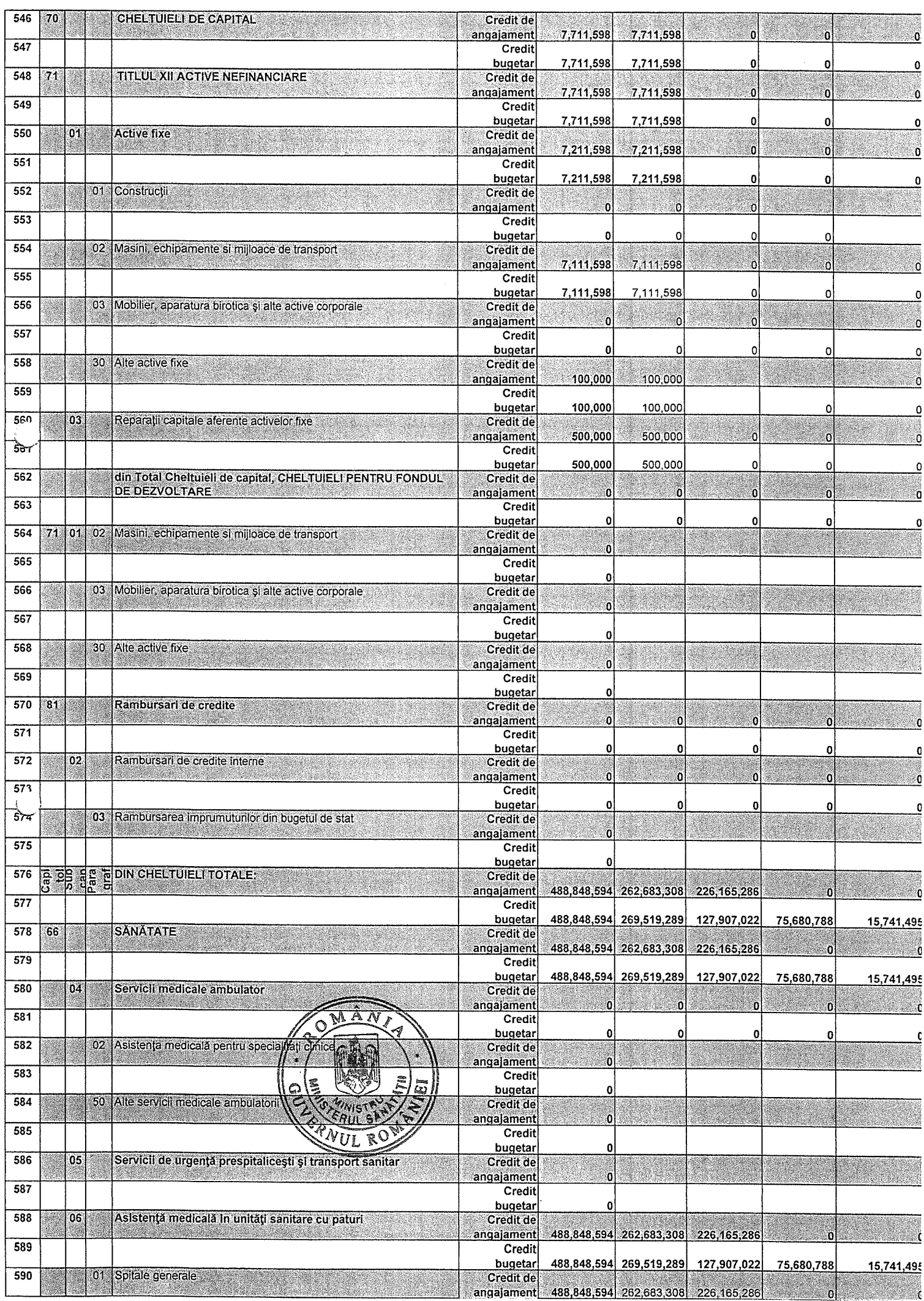

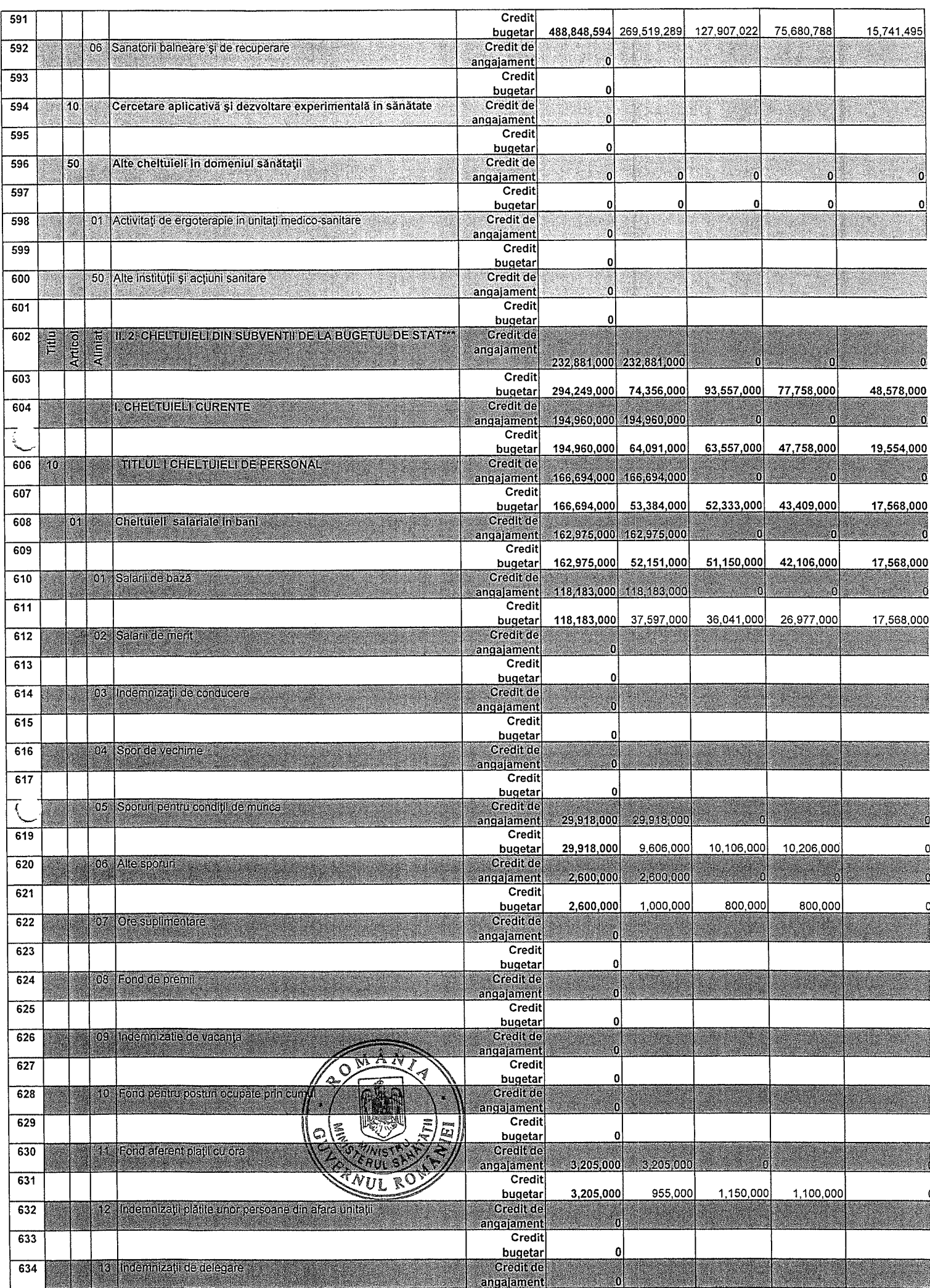

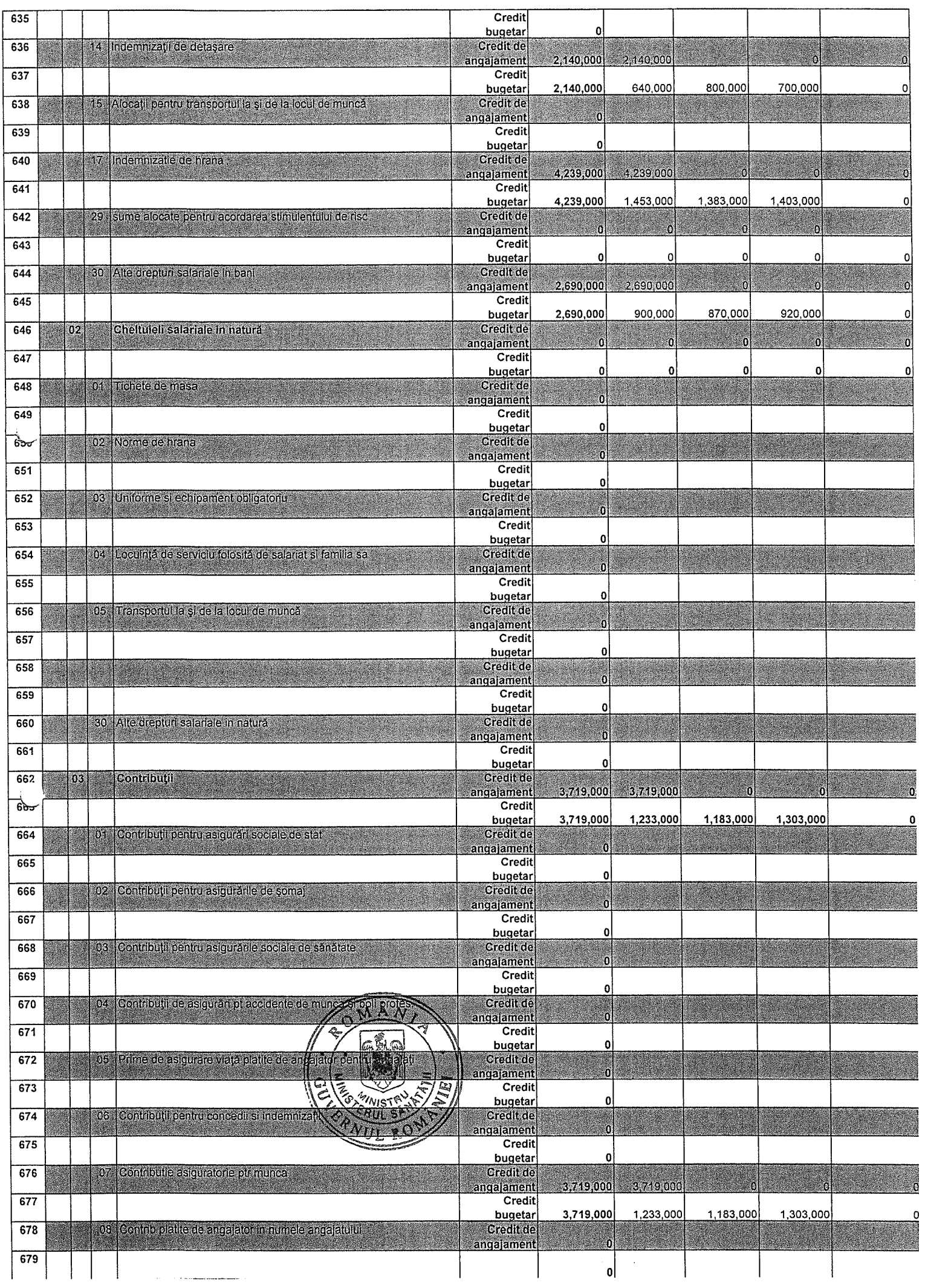

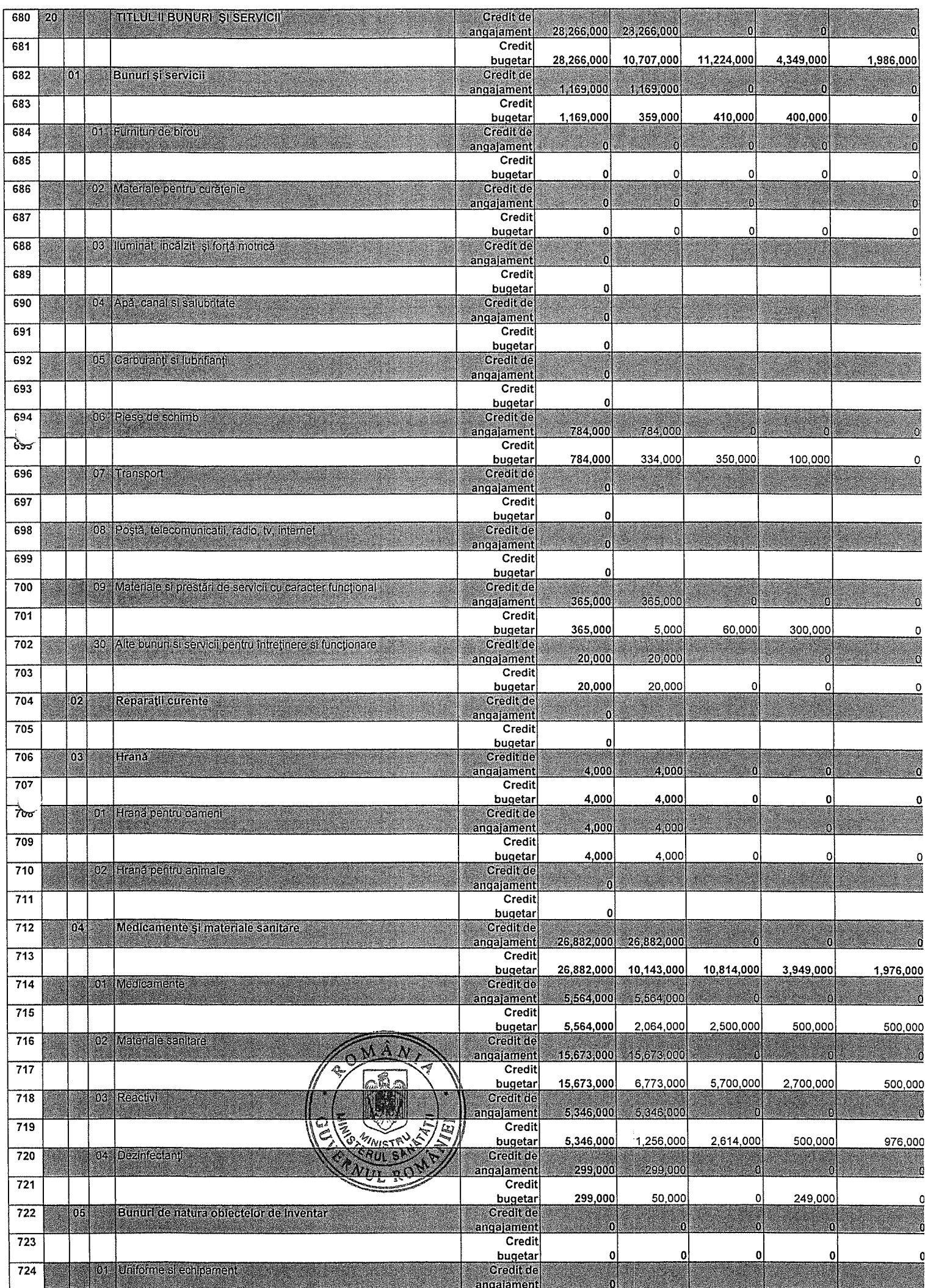

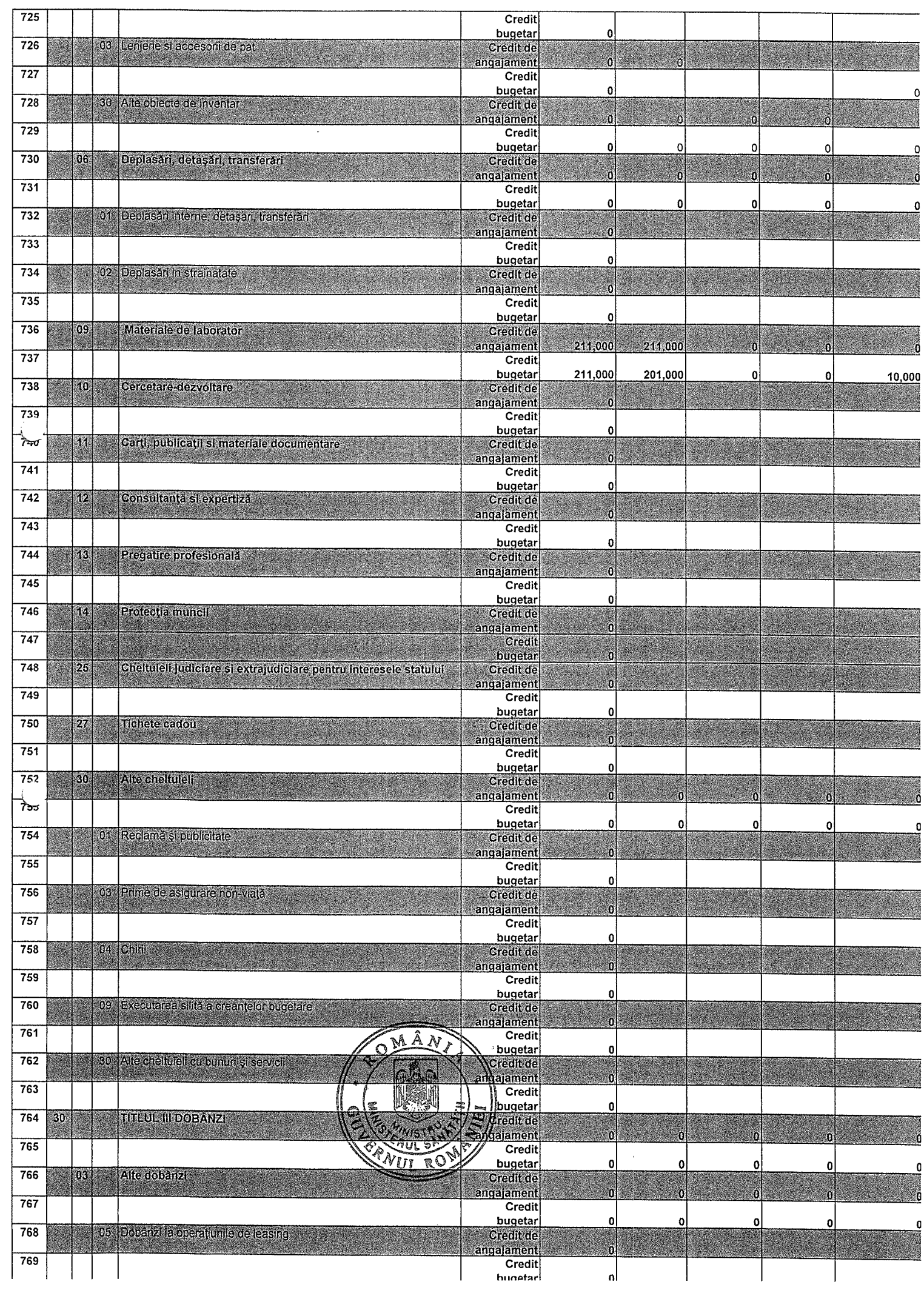

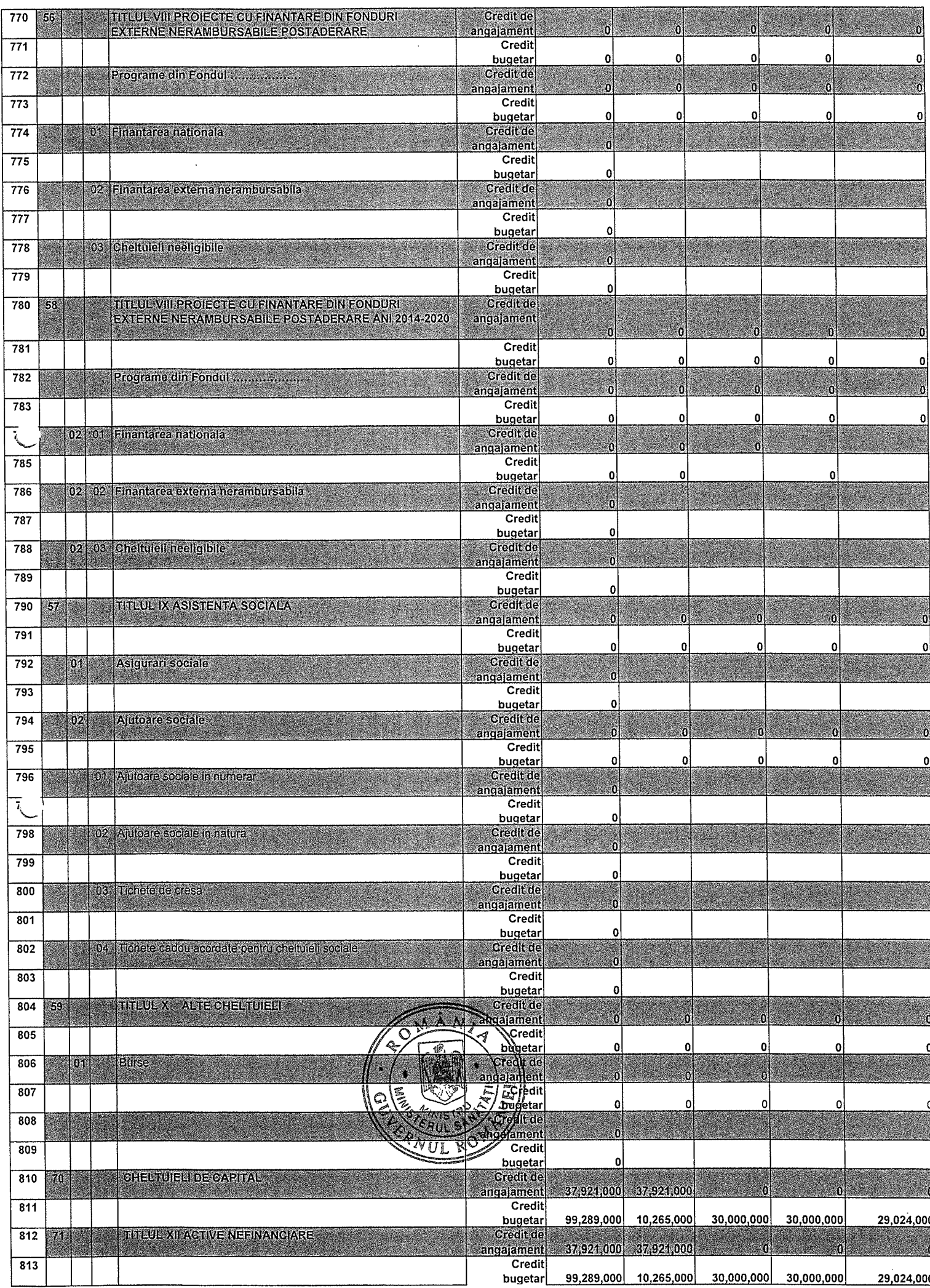

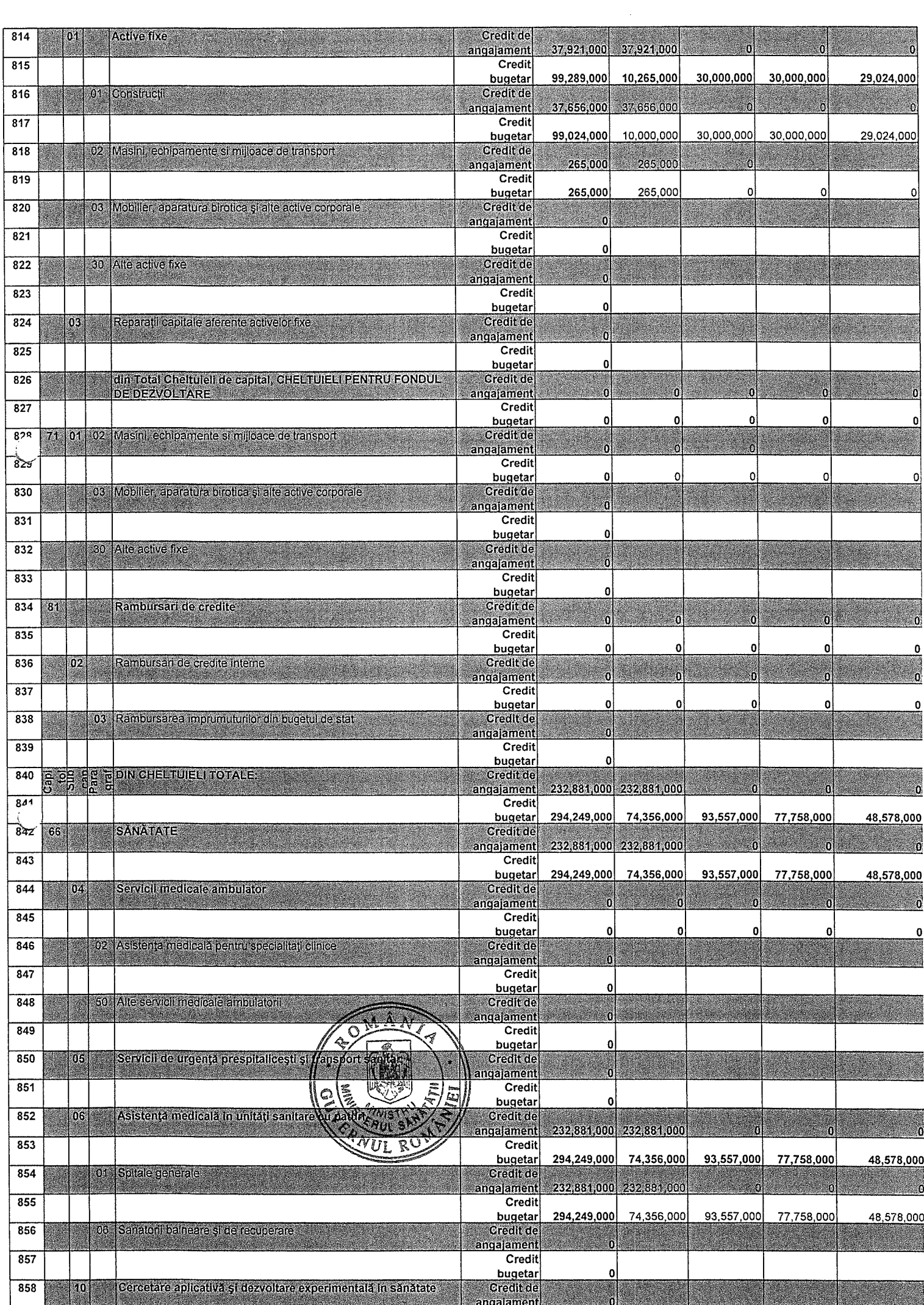

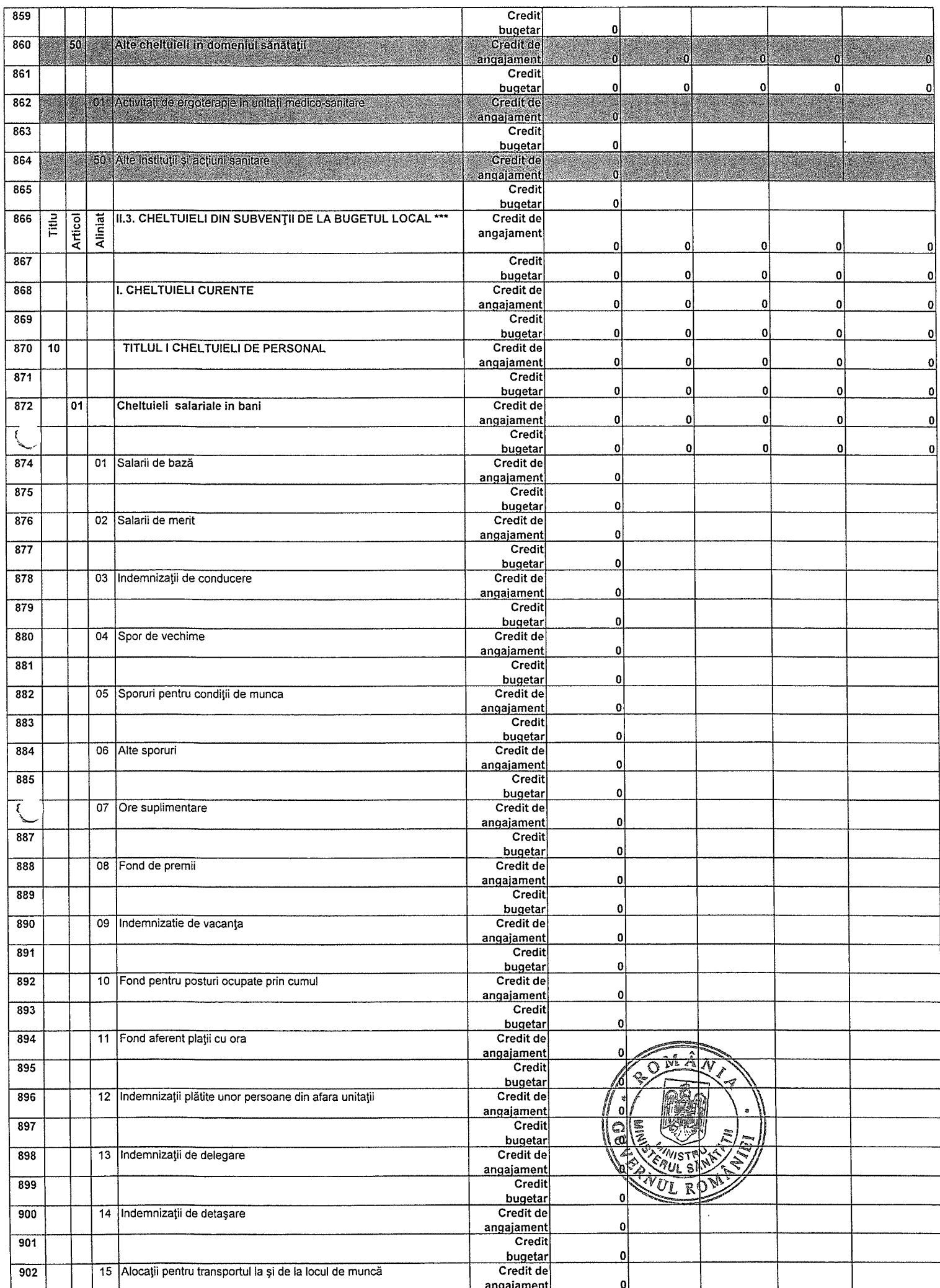

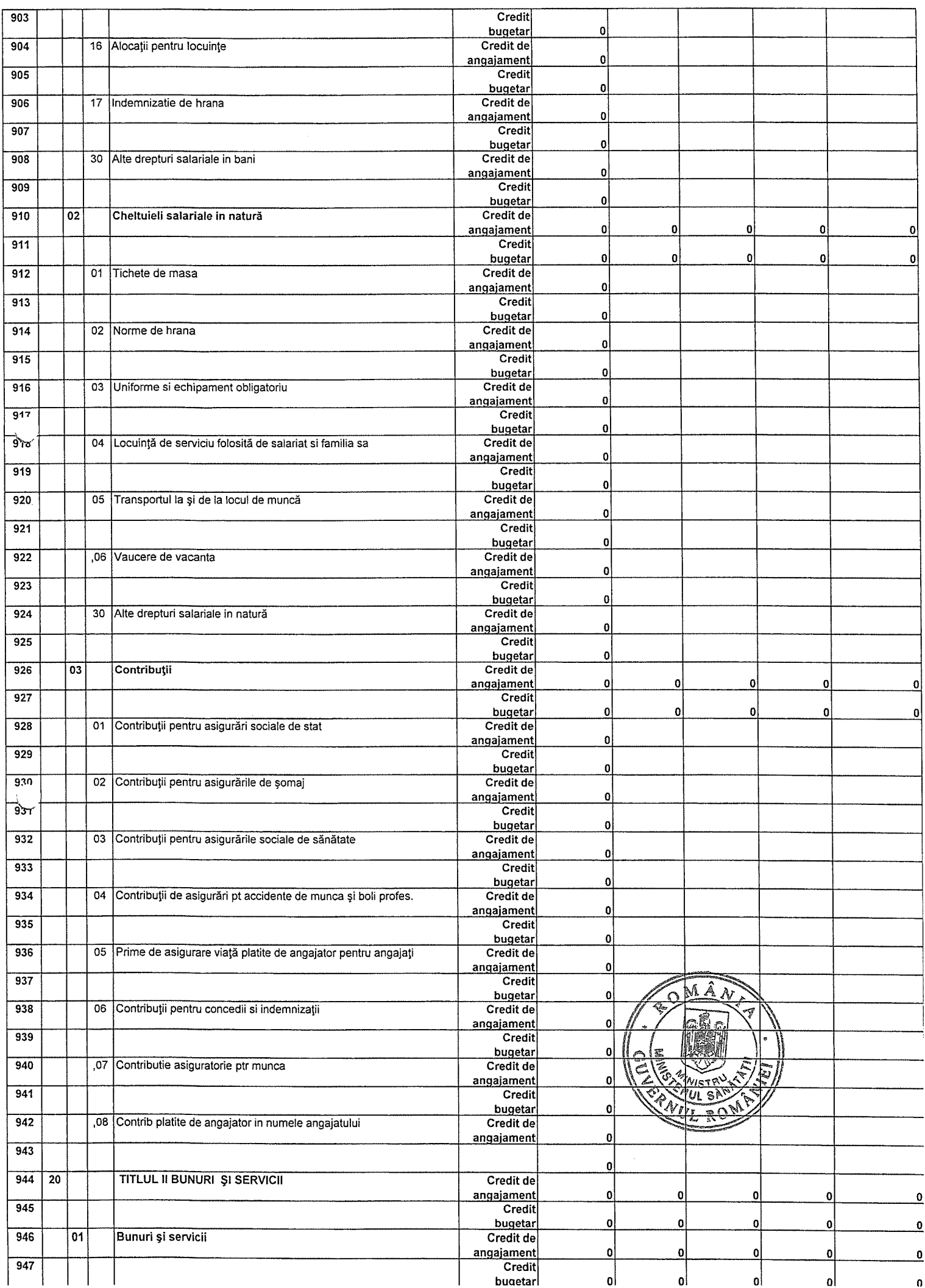

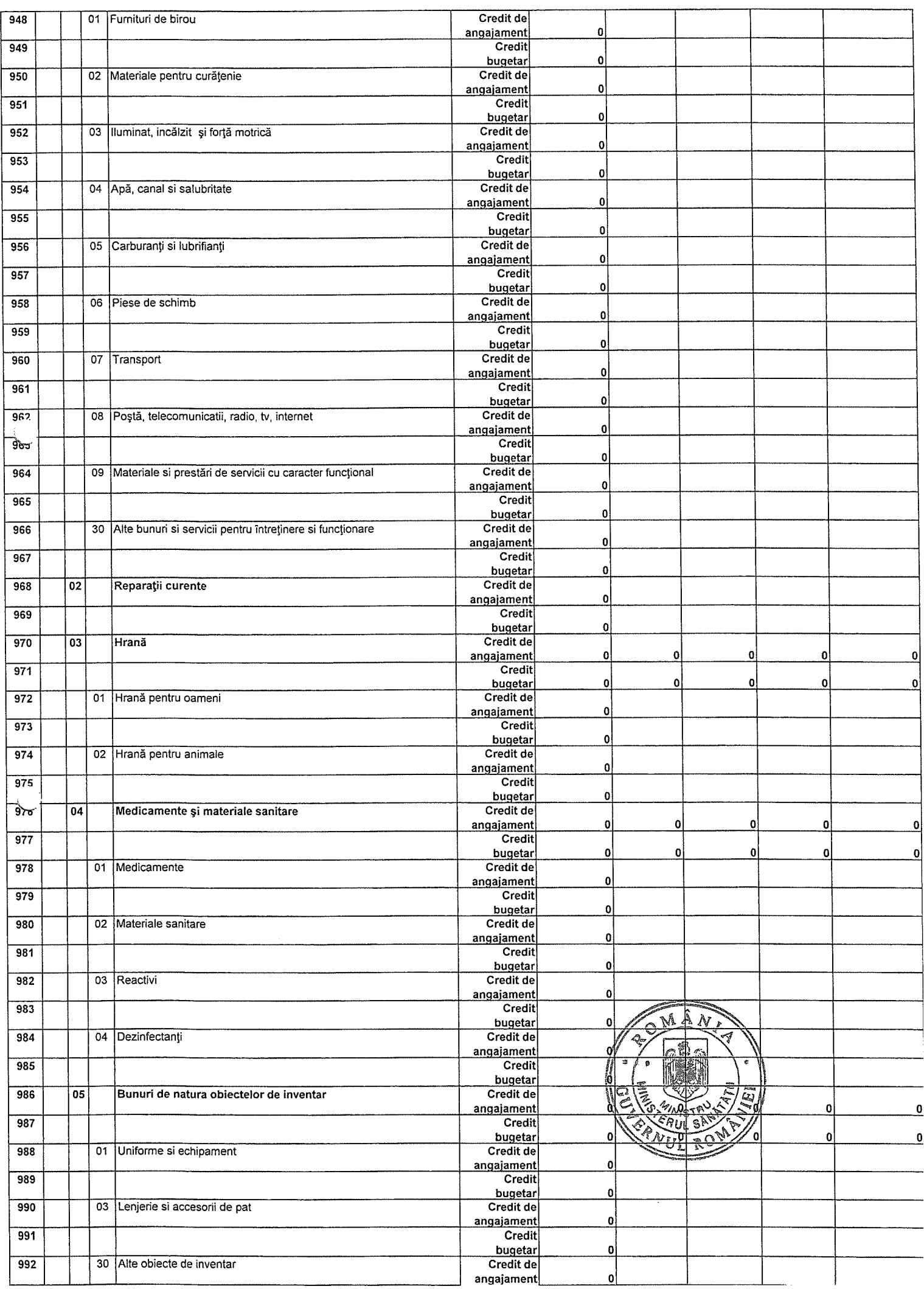

![](_page_22_Picture_2.jpeg)

![](_page_23_Picture_4.jpeg)

![](_page_24_Picture_4.jpeg)

![](_page_25_Picture_1.jpeg)

![](_page_26_Picture_1.jpeg)

![](_page_27_Picture_1.jpeg)

![](_page_28_Picture_3.jpeg)

![](_page_29_Picture_1.jpeg)

![](_page_30_Picture_8.jpeg)